# Séance proposée par : Océane Audar / Perrine Bertet / Amandine Labetoulle / Anaïs Lefebvre / Ali Mcolo Mouhamadi

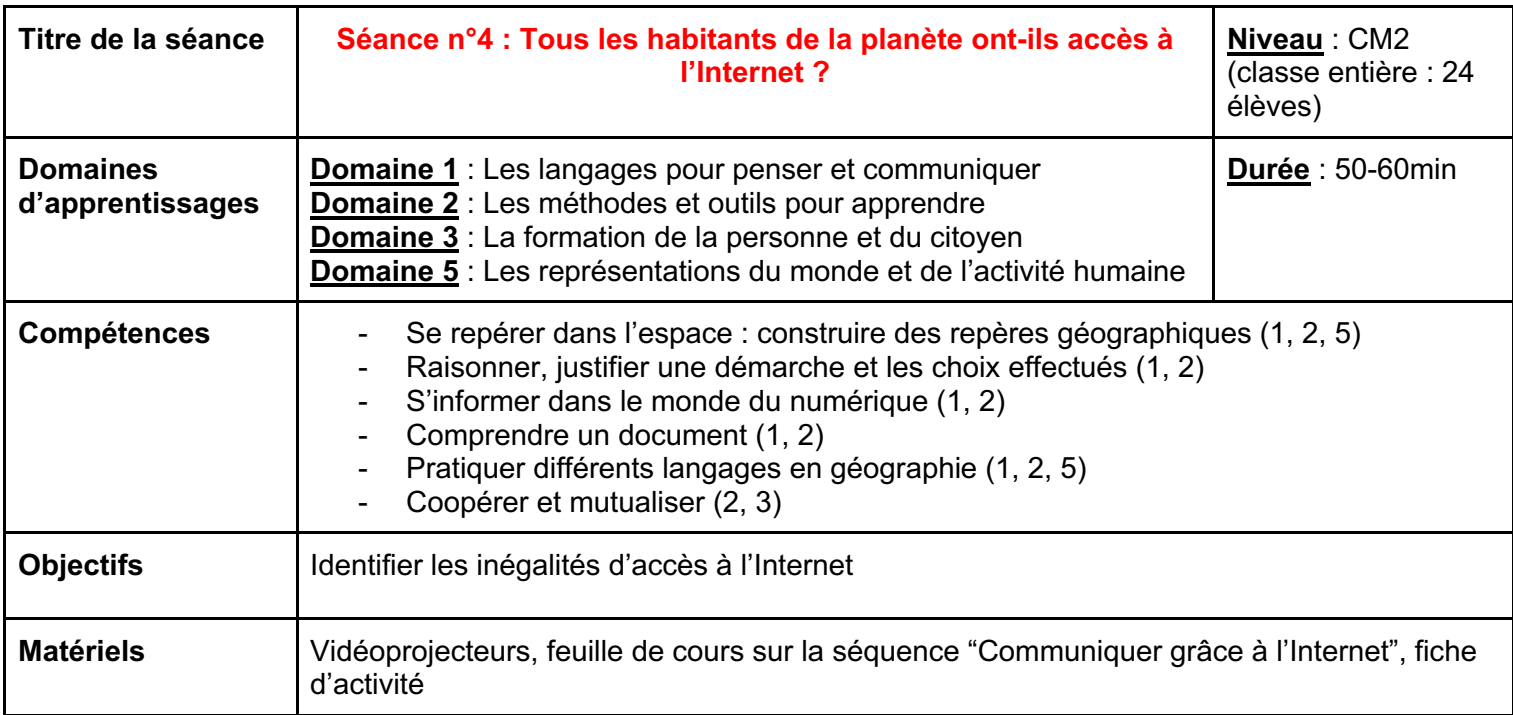

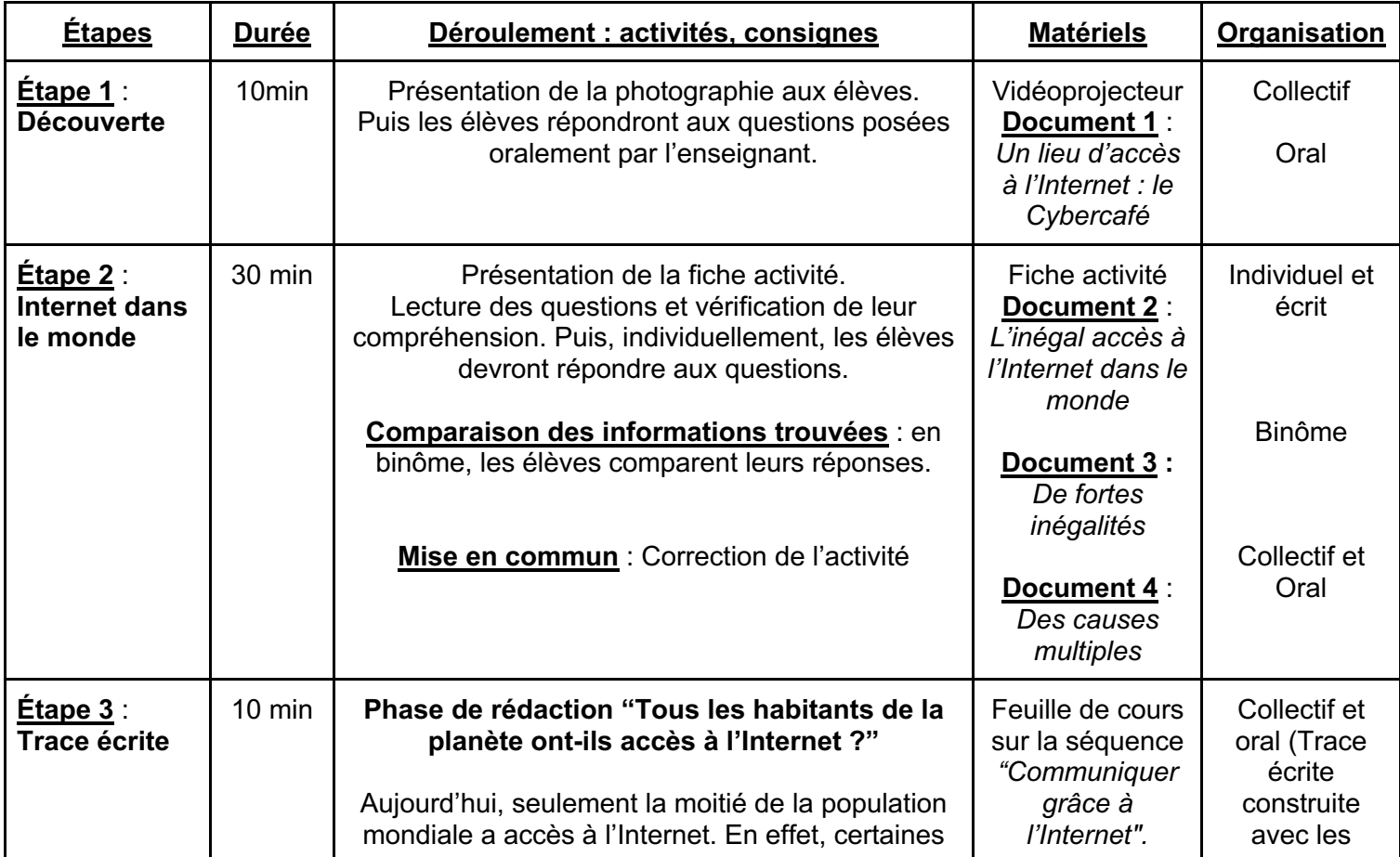

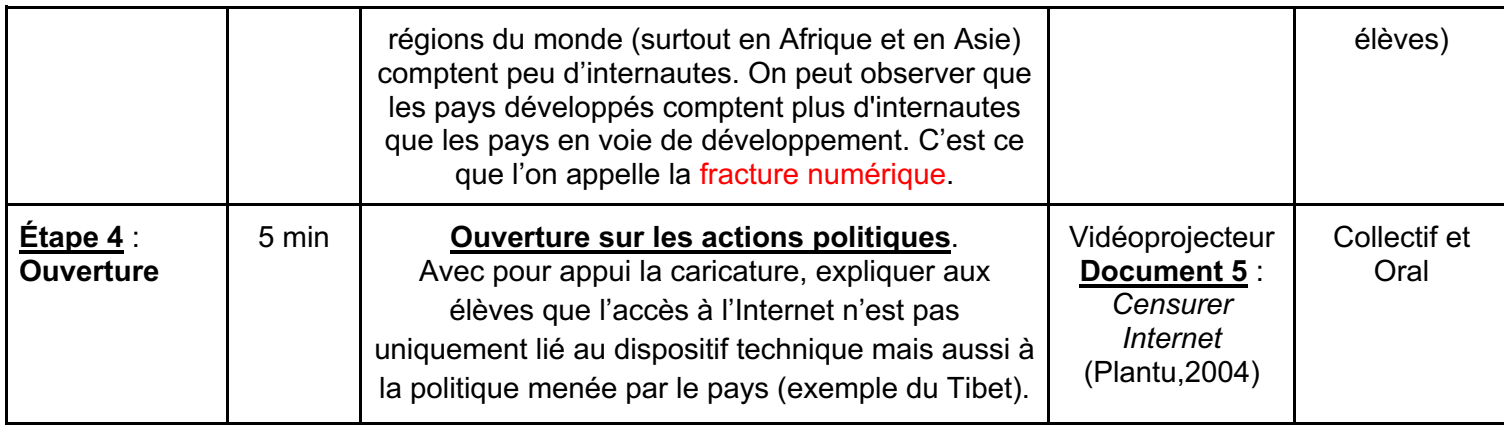

# *Document 1 : Un lieu d'accès à l'internet : le cybercafé*

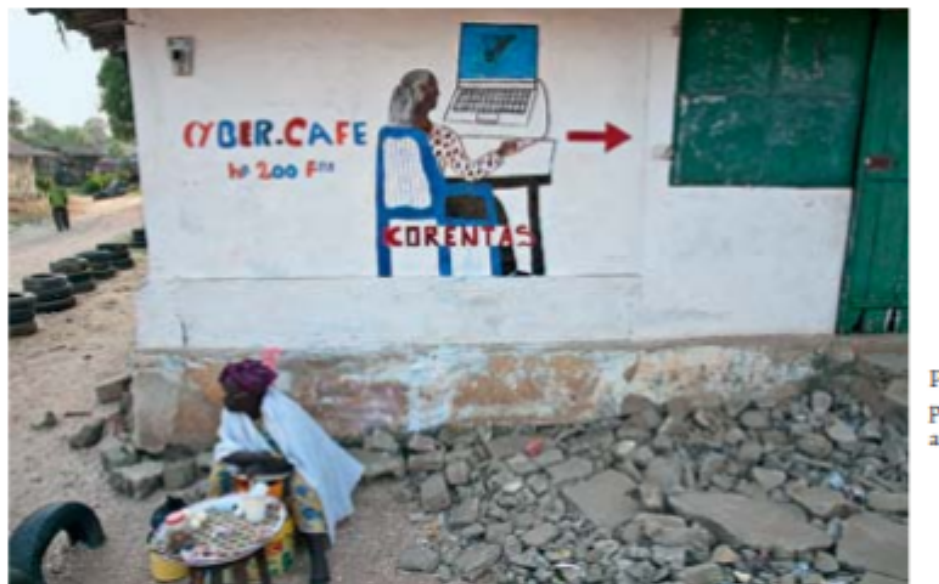

Photographie prise à Ziguinchor, au Sénégal.

# **Questions** :

- Quelle est la nature de ce document ? Décrivez-le. (Comment s'appelle le lieu qui permet d'accéder à l'internet ?)
- Où a été prise cette photographie ? A-t-elle été prise dans un pays en développement ou dans un pays développé ?
- D'après ce que nous venons de dire, expliquez si tous les habitants de la planète ont accès à l'Internet.

*Document 2 : L'inégal accès à l'Internet dans le monde* 

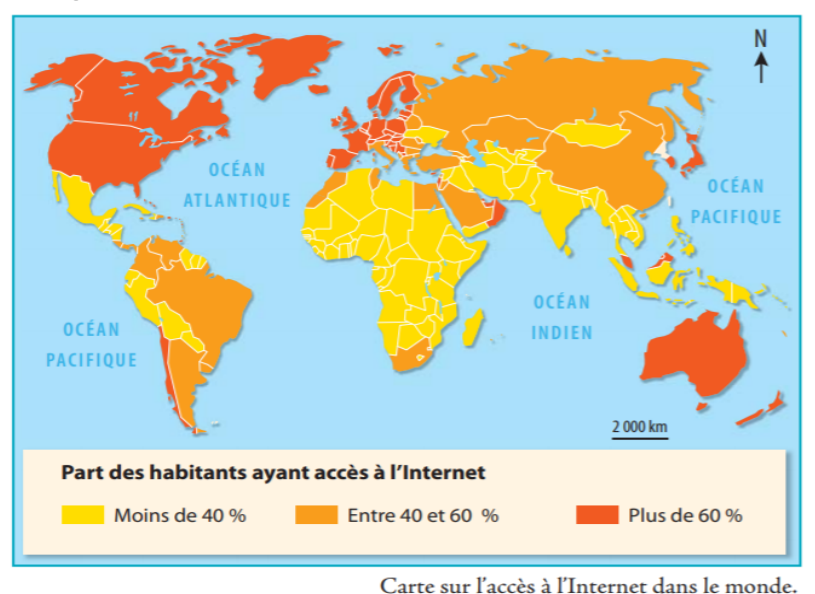

## **Questions :**

- Quelle est la nature de ce document ?
- Est-ce que toutes les régions du monde ont accès à l'Internet de façon égale ? Comment peut-on le voir ?
- Quelles sont les trois régions du monde où les habitants ont le plus accès à Internet ? Quel est le pourcentage correspondant ?
- Quelles sont les trois régions du monde où les habitants ont le moins accès à Internet ? Quel est le pourcentage correspondant ?
- Comment pourrait-on expliquer cet accès inégal à l'Internet suivant les régions du monde ? *(Formulation d'hypothèses qui seront confirmées ou réfutées avec le document 3 et 4)*

La Terre compte 7,5 milliards d'habitants mais seulement 4,2 milliards d'internautes : à peine plus de la moitié de la population mondiale. Ils se trouvent essentiellement dans les régions riches (Europe, Amérique du Nord, Japon). En revanche, 3,3 milliards de personnes n'ont pas accès à Internet, majoritairement dans les régions les plus pauvres (Afrique, Amérique du Sud, Asie du Sud). Dans certains pays, seulement 1 % de la population (une personne sur cent) se connecte à Internet.

#### *Document 3 : De fortes inégalités Document 4 : Des causes multiples*

De nombreux facteurs expliquent ces inégalités: la pauvreté, qui empêche d'acheter le matériel nécessaire et de payer un abonnement; l'absence de réseau électrique (pour recharger les appareils), de réseau câblé ou mobile (dans les îles, les zones de forêt, les déserts, les régions isolées...); l'analphabétisme, qui fait que les personnes sont incapables de taper une requête et de lire le résultat; le fait de ne pas parler les langues utilisées sur Internet (l'anglais, le chinois, l'espagnol, le français...).

## **Questions :**

- Quelle est la nature de ces documents ?
- Combien y a-t-il d'internautes dans le monde ? Quelle part de la population mondiale cela représente-il ?
- Combien y a-t-il de personnes n'ayant pas accès à Internet dans le monde ? Où habitent-elles principalement ?
- Quelles sont les raisons qui expliquent l'inégalité d'accès à Internet ?

#### *Document 5* : *Censurer internet*

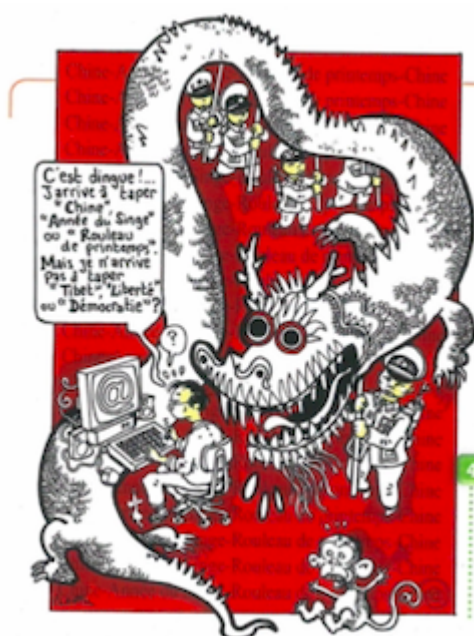

#### Dans certains pays, une censure politique

Comme tous les autres médias, Internet est soumis au contrôle des autorités. Dans les pays démocratiques. ce contrôle vise à empêcher la diffusion d'idées ou d'idéologies contraires aux lois. Ainsi, en France, il est interdit de diffuser des messages à caractère raciste ou des insultes. Mais certains États vont plus loin et limitent l'accès à Internet afin de contrôler les informations auxquelles les citoyens ont accès. On peut alors parler de censure. Les États qui la pratiquent sont le plus souvent des dictatures.

#### Censurer Internet

- Plantu, caricature, 2004
- \* Sur un moteur de recherche, tape les mots «Tibet» et «liberté » pour comprendre
- quelle est la situation du Tibet aujourd'hui.
- \* Tape ensuite le mot « démocratie ». À ton avis,
- que dénonce ce dessin de Plantu?